# SCOUTDE SCHOOL-

**Unterrichtsmaterialien in digitaler und in gedruckter Form**

## **Auszug aus:**

### Rechnen im Zahlenraum 20 (mit Übergang) - interaktiv

**Das komplette Material finden Sie hier:**

[School-Scout.de](http://www.school-scout.de/76469-rechnen-im-zahlenraum-20-mit-uebergang-interaktiv)

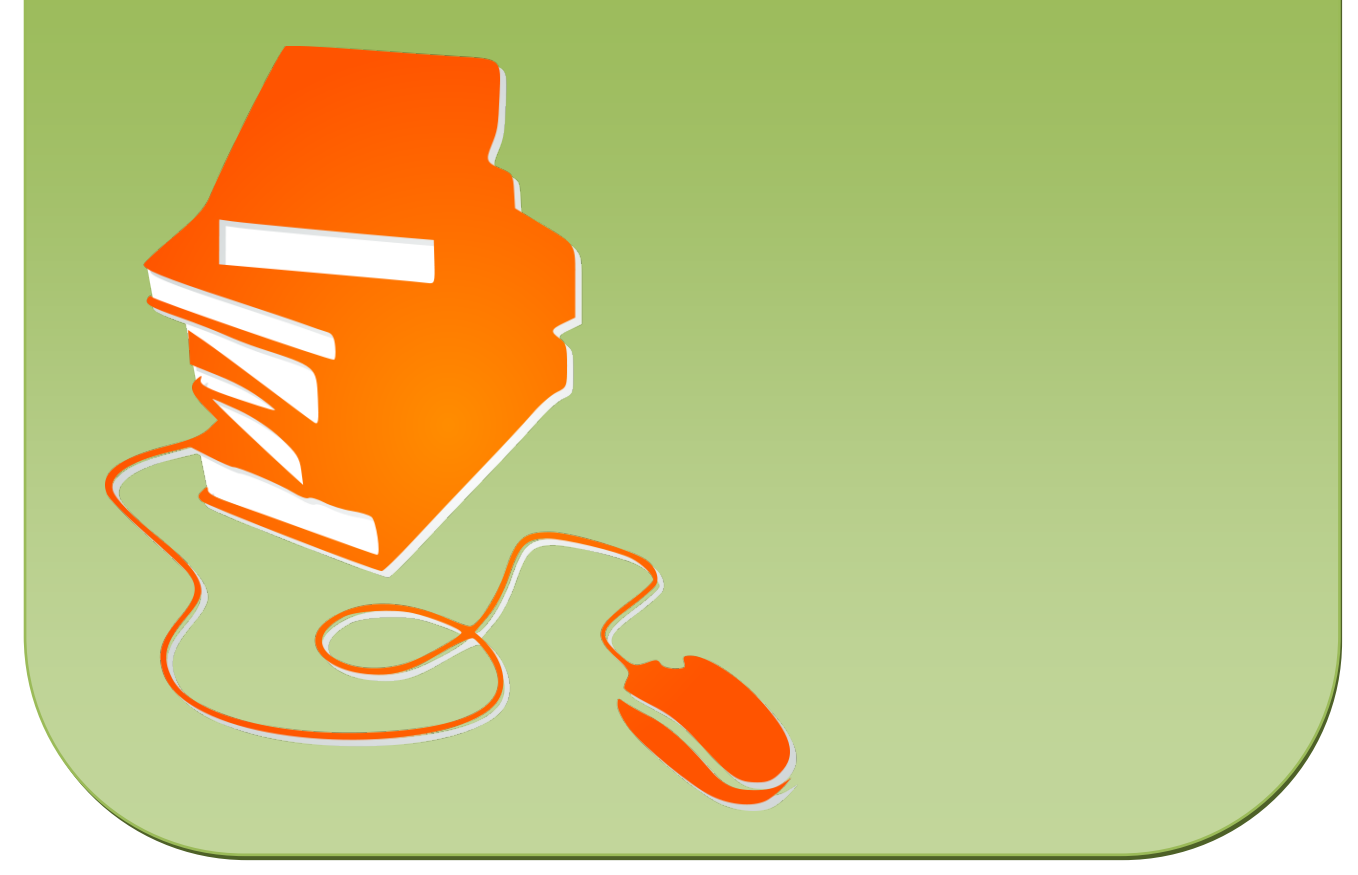

© Copyright school-scout.de / e-learning-academy AG – Urheberrechtshinweis (® erser Material-Vorschau sind Copyright school-scout.de / e-learning-academy AG – Urheberrechtshinweis<br>Iearning-academy AG. Wer diese Vorschause

### ZR 20 Rechnen mit Übergang

Das sichere Addieren und Subtrahieren mit Übergang, noch besser eine Automatisierung, im ZR 20 ist in der 1. Klasse ein wichtiges Lernziel. Je sicherer sich die Schülerinnen und Schüler von Hilfsmitteln lösen können, umso leichter fällt ihnen dann das Rechnen im ZR 100 mit Übergängen. Sinnvoll sind dazu möglichst vielfältige Übungsformate. Neben den Aufgaben im Schulbuch oder auf dem Arbeitsblatt sind spielerische Formate wie Klammerkarten möglich. Sehr gerne nutzen auch die jüngsten Schülerinnen und Schüler schon den Computer bzw. andere digitale Medien.

Dafür bieten wir diese interaktive PDF-Datei an.

Die Datei kann mit einem PDF-Reader, den es kostenlos für alle Systeme gibt, bearbeitet werden.

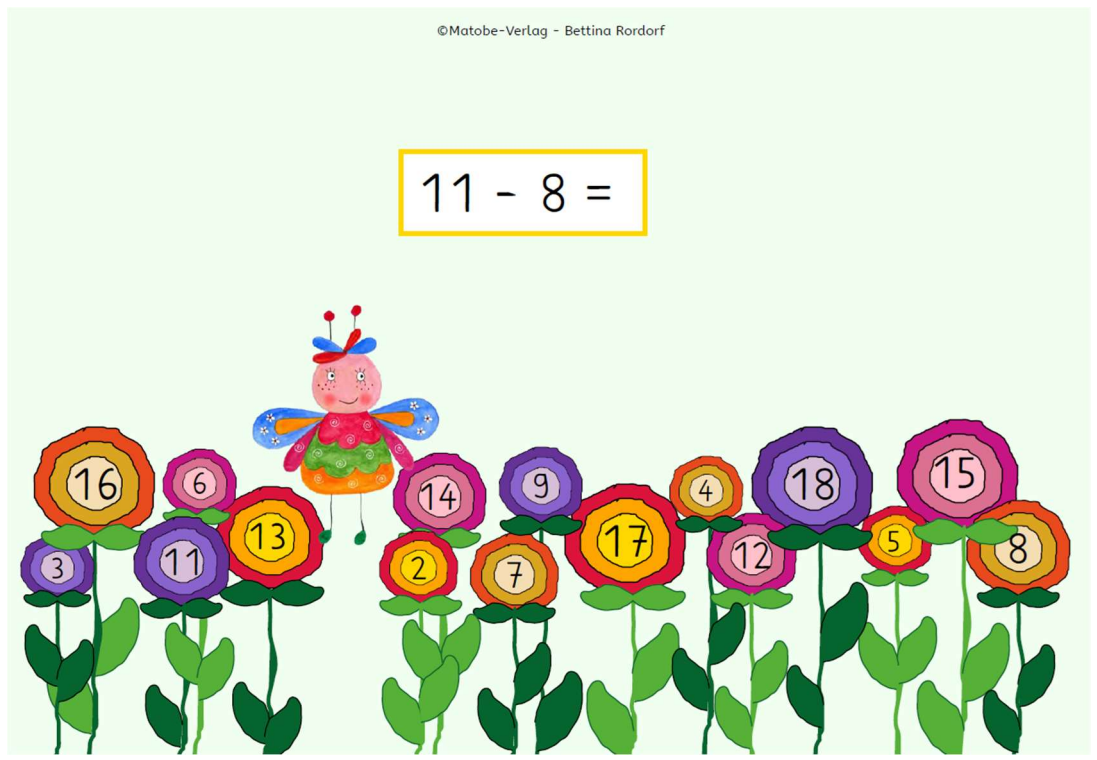

In der Bildmitte jeder Seite befindet sich eine Aufgabe.

Die Blumen mit den Zahlen von 2 bis 18 (ohne 10) sind Schaltflächen. Sie werden zur Lösung der Aufgabe angeklickt.

Wurde die falsche Lösungszahl angeklickt, erscheint die Lösung nicht, sondern ein Kreuz symbolisiert den Fehler.

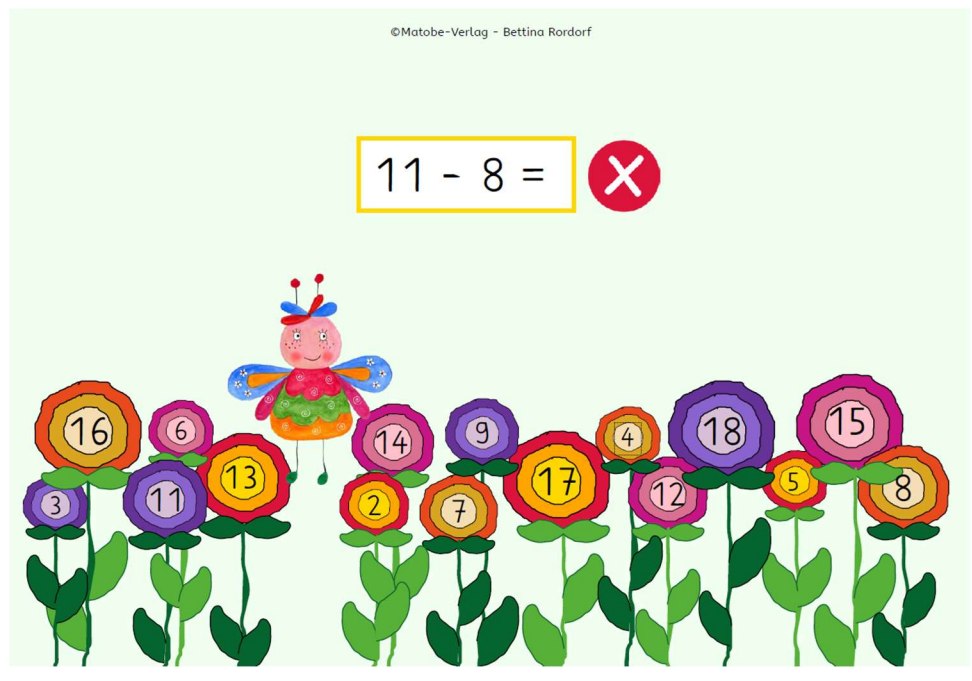

Die Schülerinnen und Schüler können nicht zur nächsten Aufgabe blättern (lediglich über die Seitenfunktion des Readers ist das möglich), sondern müssen die Aufgaben verbessern.

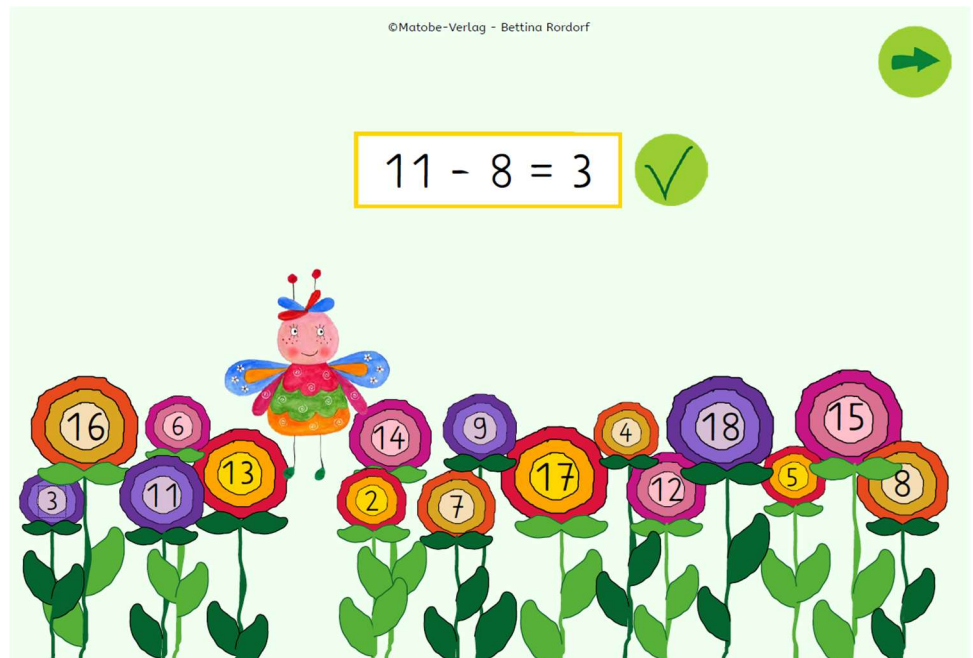

Ein grüner Haken zeigt an, dass die Lösung nun richtig ist und mit dem grünen Pfeil können die Schülerinnen und Schüler zur nächsten Seite, also zu der nächsten Aufgabe gelangen.

Die Datei enthält alle 72 Additions- und Subtraktionsaufgaben mit Übergang im ZR 20.

# SCOUTDE SCHOOL-

**Unterrichtsmaterialien in digitaler und in gedruckter Form**

## **Auszug aus:**

### Rechnen im Zahlenraum 20 (mit Übergang) - interaktiv

**Das komplette Material finden Sie hier:**

[School-Scout.de](http://www.school-scout.de/76469-rechnen-im-zahlenraum-20-mit-uebergang-interaktiv)

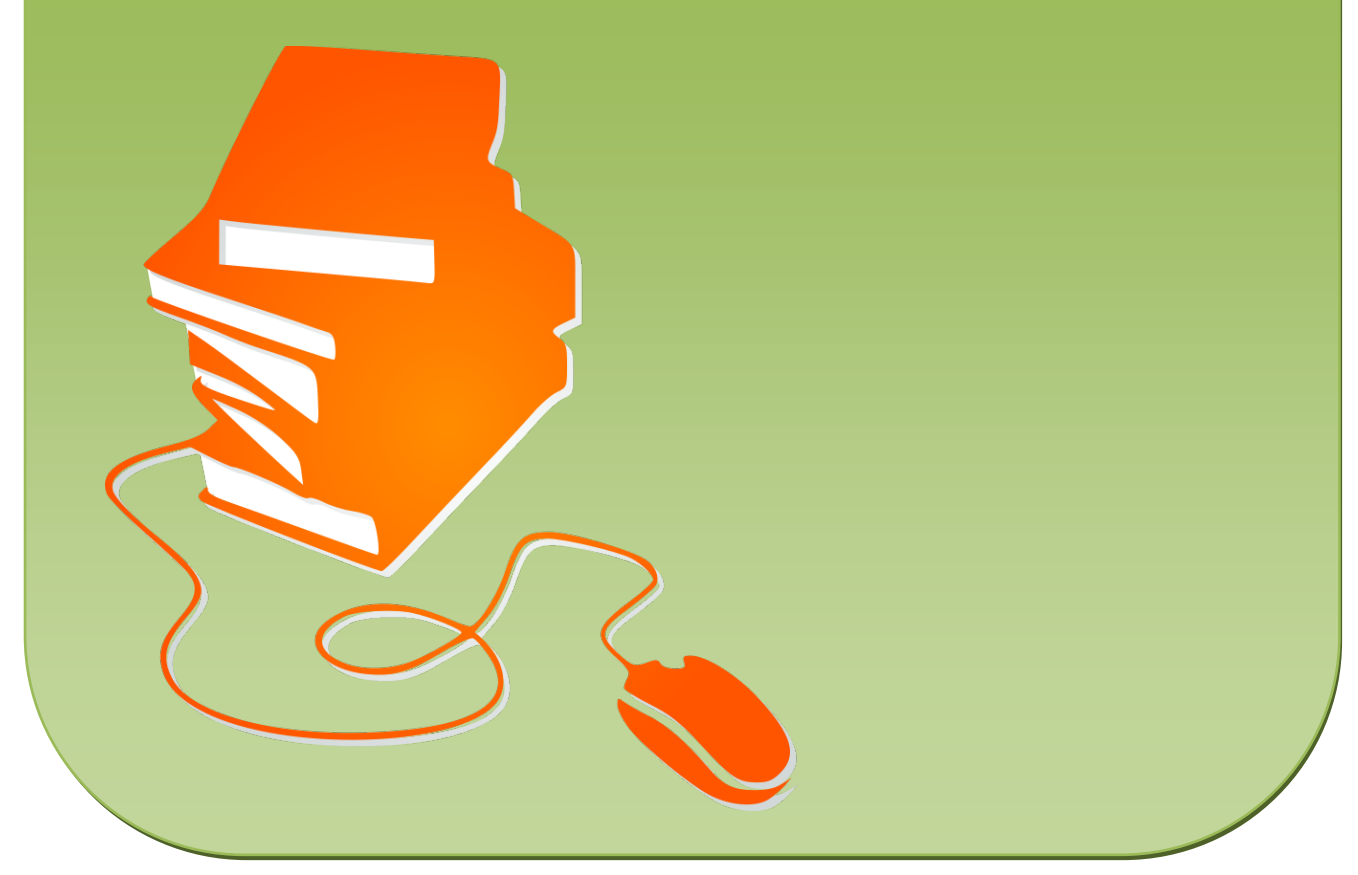

© Copyright school-scout.de / e-learning-academy AG – Urheberrechtshinweis (® erser Material-Vorschau sind Copyright school-scout.de / e-learning-academy AG – Urheberrechtshinweis<br>Iearning-academy AG. Wer diese Vorschause